# **xy Documentation**

*Release 2012*

**Nick Bargnesi**

April 27, 2013

# **CONTENTS**

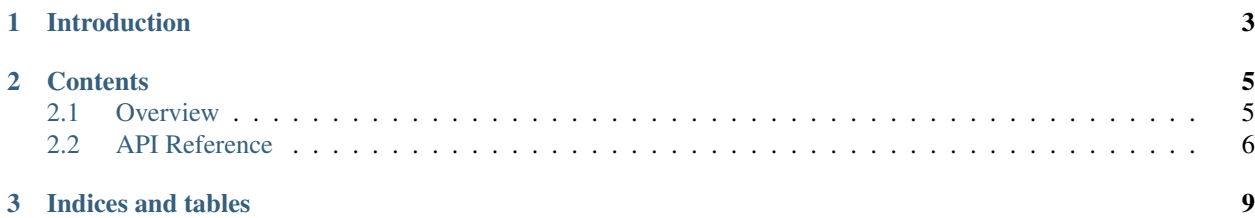

This is the documentation for [XY](http://bb.den-4.com/xy) 2012, last updated February 01, 2013.

# **CHAPTER**

# **INTRODUCTION**

<span id="page-6-0"></span>[XY](http://bb.den-4.com/xy) is an environment for GNU/Linux and a playground for innovative computer interfacing that aims to integrate the latest technology and hardware.

Website: <http://bb.den-4.com/xy>

Bugs: <http://bb.den-4.com/xy/issues>

Documentation: <http://xy.readthedocs.org>

XY is licensed under the [MIT License;](http://www.opensource.org/licenses/MIT) see LICENSE in the source distribution for details.

## **CHAPTER**

**TWO**

# **CONTENTS**

# <span id="page-8-1"></span><span id="page-8-0"></span>**2.1 Overview**

# **2.1.1 Directories**

### **docs**

The documentation for xy resides in the *docs* directory.

XY's documentation is managed by [Sphinx;](http://sphinx.pocoo.org/index.html) the latest version is always available [online.](http://xy.readthedocs.org)

### **examples**

Various examples for interacting and integrating with xy live in the *examples* directory.

### **lib**

The core of xy is housed in the *lib* directory. The real parts of xy live here – from utilities and library interefaces to modules like xy's broadcasting engine.

#### **resources**

The *resources* directory contains xy's ancillary files. Resources for build automation and testing, images, and runtime resources are all held here.

#### **src**

The *src* directory contains xy's *main* function - the application's entry point. The main executable is built independently of xy's libraries and tests to allow for things like parallel builds and a robust level of testing.

### **tests**

The *tests* directory contains binaries that test pieces of xy. The same tests are used to exercise various components and identify potential memory leaks or performance problems.

XY supports testing via the [Check](http://check.sourceforge.net/) unit testing framework.

## **2.1.2 Requirements**

*TODO* - *requirements currently in flux* (njb)

# **2.1.3 Building**

The xy source tree is managed by [Autotools.](http://en.wikipedia.org/wiki/GNU_build_system) It follows a standard configure-and-build approach.

```
# ./configure --quiet
xy build configuration
  ----------------------
version : 2012
cflags : -pipe -std=c99 -Wall -Wunused -Wextra -Wno-unused-parameter -O0 -g3
tests : yes
optimizations : no
```
The default build configuration targets developers. To build xy for production use:

```
# ./configure --enable-optimizations --disable-tests --quiet
xy build configuration
 ----------------------
version : 2012
cflags : -pipe -std=c99 -Wall -Wunused -Wextra -Wno-unused-parameter -O3
tests : no
optimizations : yes
```
# **2.1.4 Running**

XY can be launched using *ck-launch-session* and a Xclients or xsession file in your home directory. Your login manager can also be configured to start xy for you. Refer to your distribution's documentation for more information.

#### **Under Valgrind**

You can run xy under [Valgrind,](http://valgrind.org) to help isolate memory leaks or troubleshoot performance problems. The overhead of running xy with Valgrind will make the interface cumbersome making xy unsuitable for regular use.

valgrind --tool**=**memcheck --leak-check**=**full --log-file**=**\$HOME/valgrind.xy.log xy

## **2.1.5 Documenting**

Documentation can be generated by using the *html* make target.

# make html

Use of this target requires [Sphinx.](http://sphinx.pocoo.org/index.html) The HTML-based documentation will be located in  $docs/build/\text{html}$ .

# <span id="page-9-0"></span>**2.2 API Reference**

## **2.2.1 configuration.h**

<span id="page-9-1"></span>The configuration module reponsible for managing the configuration of xy. Any change to xy's runtime configuration (RC) file will cause the configuration to be reloaded (see  $config_reinit()$ ).

## **CONFIG**

The type made available after a call to  $\text{config\_init}($ ). It contains all the necessary configuration options xy uses while running.

#### <span id="page-10-1"></span>[CONFIG](#page-9-1) \* **config\_init**()

Initializes xy's configuration. Returns the configuration or NULL on failure. This function makes [CONFIG](#page-9-1) available for use.

#### void **config\_terminate**()

The configuration module's shutdown hook.

#### void **write\_default\_config**()

Writes the default xy configuration to the xy runtime configuration path.

#### <span id="page-10-0"></span>void **config\_reinit**()

Reinitializes the configuration from the xy runtime configuration path.

## **2.2.2 util.h**

A collection of utility functions meant to stand alone from other xy modules.

```
char * rc_path()
```
Returns the path of xy's runtime configuration. The returned string should be freed by the caller.

```
bool streq(const char *, const char *)
```
Returns true if the strings are equal or null, false otherwise.

```
char * trim(char *)
```
Removes leading and trailing whitespace from the string and returns a pointer starting from the first nonwhitespace character. The returned string is contained in the same memory as the argument.

Example:

```
char *conststr = " test string ";
char *dup = strdup(conststr);
char *trimmed = trim(dup); // trimmed: "test string"
free(dup);
```
#### void **dump\_stack**(uint *num\_frames*)

Dumps *num\_frames* stack frames to stderr.

<span id="page-10-2"></span>void **parse\_command**(char *\*cmd*, char *\*\*argv*)

Tokenizes *cmd* by spaces into tokens placed in *argv*.

Example:

```
char *command = "some string here";
char *dup = strdup(command);
char *argv[3];
parse_command(dup, argv);
// argv[0]: "some"
// argv[1]: "string"
// argv[2]: "here"
free(dup);
```
#### void **exec**(const char \* *cmd*)

Executes the supplied command by calling *execvp*. The command will be parsed before the call is made (see [parse\\_command\(\)](#page-10-2)).

# **2.2.3 inotify.h**

The inotify module. XY uses the inotify module to react to changes occurring on the filesystem.

## **types**

## <span id="page-11-1"></span>**in\_fd**

The inotify file descriptor made available after a call to  $xy\_intify\_init()$ . This file descriptor is suitable for system calls like *select* and *epoll*.

## **functions**

```
void xy_inotify_init()
```
Initializes xy's inotify module. This function makes [in\\_fd](#page-11-1) available for use, which may be -1 on failure.

### void **xy\_inotify\_reinit**()

Reinitializes the inotify module. This function makes a new [in\\_fd](#page-11-1) available for use.

## void **xy\_inotify\_terminate**()

The inotify module's shutdown hook.

### void **xy\_inotify\_read**()

Drains the inotify event queue of all events.

**CHAPTER**

**THREE**

# **INDICES AND TABLES**

- <span id="page-12-0"></span>• *genindex*
- *modindex*
- *search*